https://www.100test.com/kao\_ti2020/144/2021\_2022\_\_E5\_88\_A9\_ E7\_94\_A8FAM\_E5\_c103\_144139.htm SAN Storage Area Network , GFS and Linux  $FAM$  $IMON$  SGI  $IRIX$  SGI Cool  $\lim_{\alpha\to 0}$  $GFS$  SAN NFS SMB 存在一个"瓶颈"和"引起系统故障的关键点"。若是 GFS SAN SAN SCSI  $\mathcal{M}$ 引起系统故障的关键点"。也可以用NBD(网络块设备)建  $NBD$ , we have the contract of the set of the set of the set of the set of the set of the set of the set of the set of the set of the set of the set of the set of the set of the set of the set of the set of the set of the set  $NBD$ 

 $\sqrt{\text{WEB}}$ 

## 但是如何使其自动工作呢?用户每天得多次FTP到主服务器

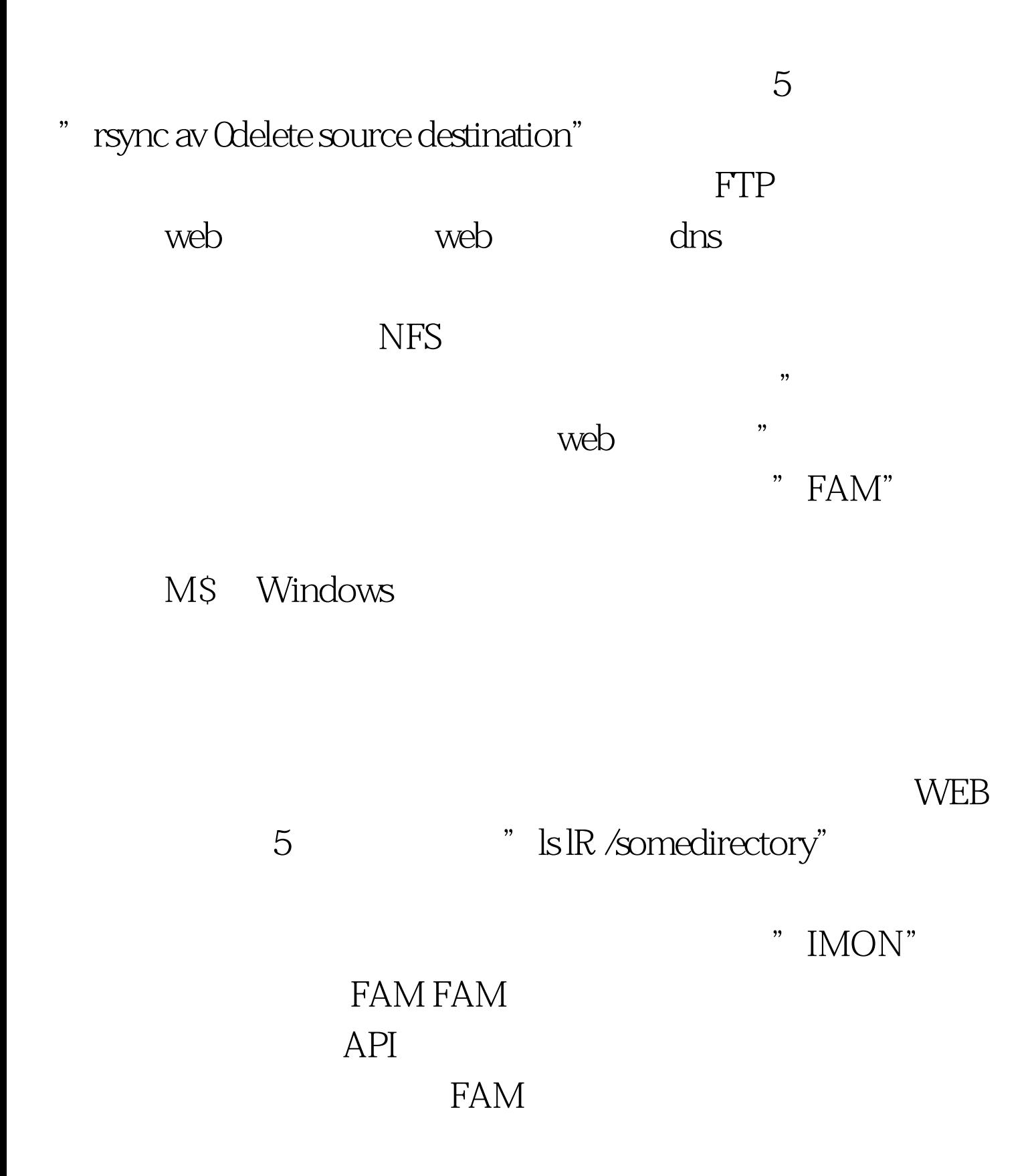

 $FAM$  LIBFAM

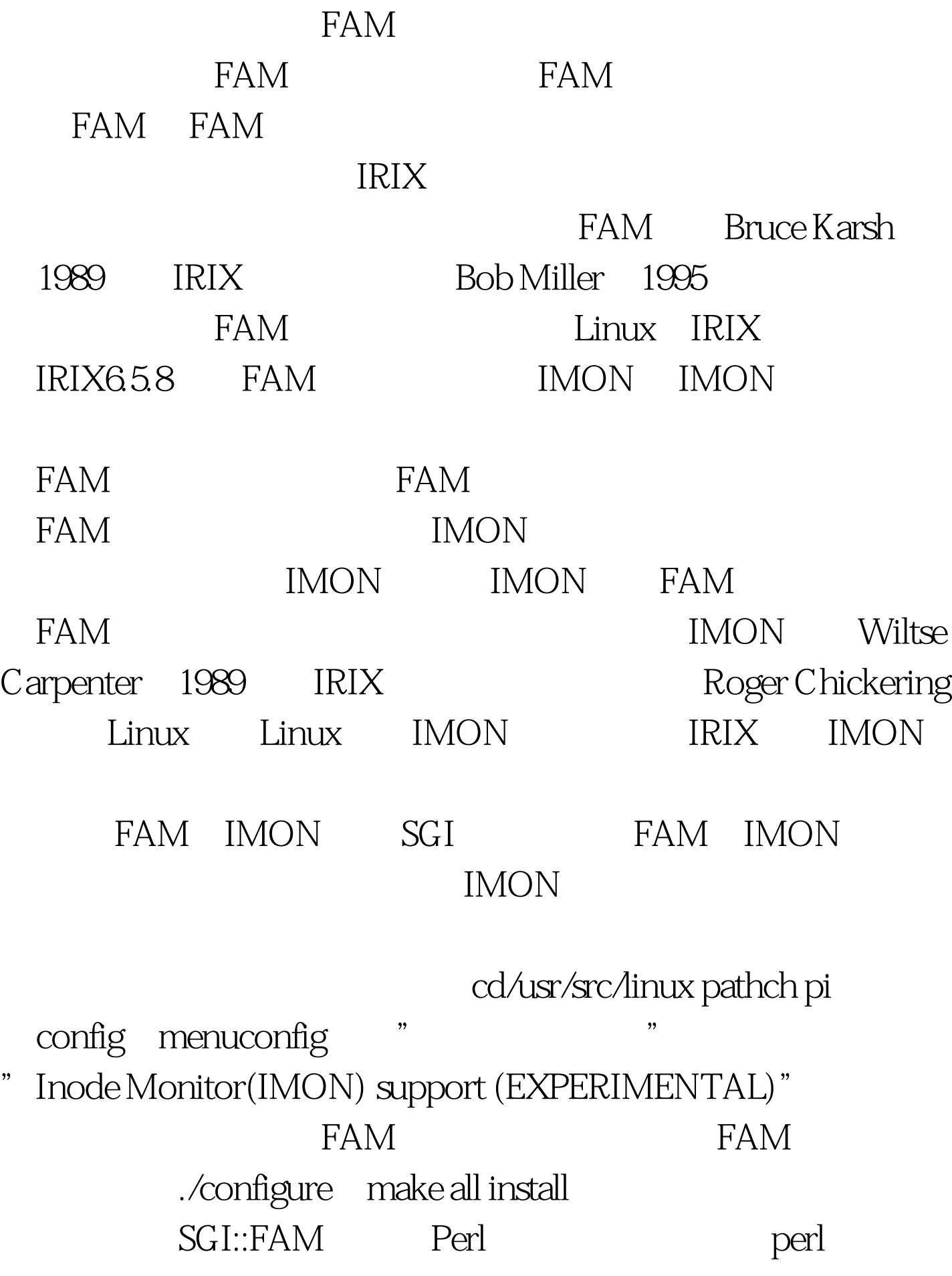

## SGI::FAM Perl C/C

人也缺乏耐心,所以我用perl编写复制管理程序。 有关下载

SGI::FAM Jesse N.Glick(jglick@sig.bsh.com) CPAN : 100Test www.100test.com